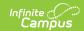

## **Grades (Indiana v3.6)**

In Indiana, the **Grades** resource is only used for mapping Grading Tasks in Resource Preferences so records can be sent properly. **NO** records are reported for the Grades resource.

The following Grades resource preference configuration is required for the appropriate set up of the Grading Periods resource.

- **Grading Task** = Semester Grade + Ed-Fi Code = Semester
- **Grading Task** = Term Grade + Ed-Fi Code = Grading Period

## **Resource Preferences**

| Data Element<br>Label | Mapping Needed         |
|-----------------------|------------------------|
| Grading Tasks         | Grade Type Descriptors |

## **Identity Mapping Object Key**

| campusObjectType                                     | <b>Object Key Data Source</b>                  |
|------------------------------------------------------|------------------------------------------------|
| GradingScore - Section - Term -<br>EdFiGradingPeriod | scoreID - sectionID - termID - gradingPeriodID |

## **Event Queue Detail**

| Campus Table       | Ed-Fi Action    | Fields                                                     |
|--------------------|-----------------|------------------------------------------------------------|
| gradingscore.score | Post/Put/Delete | The primary table used for sending data for this resource. |
| gradingTask        | Post/Put/Delete | The primary table used for sending data for this resource. |